Управление образования администрации Вачского муниципального района Нижегородской области Муниципальное бюджетное учреждение дополнительного образования «Центр детского творчества»

## **Мастер- класс**

# **Картина «Дружок»в технике «Кинусайга»**

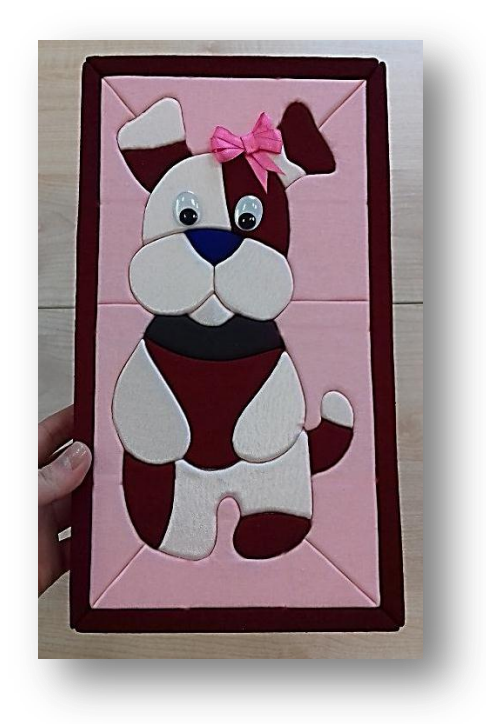

Педагог дополнительного образования

Мохова Елена Ивановна

р.п. Вача 2019г

#### **Введение**

Украшение интерьера картинами ручной работы- это не только приятный результат, но приятное времяпрепровождение. Каких только техник не существует! Один из сравнительно молодых видов искусства- «Кинусайга».

Данная разновидность пэчворка пришла к нам из Востока. Японцы с успехом применяют его до сих пор. Кинусайга – это необыкновенный способ создания лоскутных картин, не требующий иголки. Посмотрим, как он понравился европейским любителям рукоделия.

Как и классический пэчворк, кинусайга появился из-за необходимости экономить. Известно, что кимоно – традиционная японская одежда, изготавливалась из самых лучших шелковых тканей, которые мог себе позволить хозяин будущей одежды.

Поэтому, когда кимоно изнашивалось (а происходило это достаточно быстро), его владелец не желал расставаться с столь дорогой вещью. В результате кимоно распарывалось, из больших лоскутов шились небольшие изделия, а мелкие обрезки применялись при при создании картин. Прежде чем приступить к работе, мастер делал эскиз рисунка на бумаге, чтобы в дальнейшем перенести его на деревянную дощечку. Когда рисунок оказывался на доске, необходимо было сделать по контурам прорези, по которым рисовались лоскутные картины.

*Тема:* «Картина «Дружок» в технике «Кинусайга»

*Форма:* мастер-класс

*Целевая аудитория:* дети в возрасте 11-14 лет

*Цель:* научить детей самостоятельно выполнять картины, используя лоскутную технику «Кинусайга», проработав все этапы изготовления на примере картины «Дружок».

#### *Задачи:*

- познакомить с инструментами и материалами;
- обучить новой технике творчества;
- выполнить картину «Дружок».

*Ожидаемые результаты:* знание участниками мастеркласса особенностей изготовления и последовательности изготовления картины в технике «Кинусайга», получение готового изделия каждым участником к концу мастер- класса.

#### *Метод, используемые на мастер- классе:* интерактивный

*Приемы работы:* объяснение, консультирование, демонстрация практических действий.

*Наглядность:* карты поэтапного выполнения изделия, готовый образец картины, интернет- ресурсы.

*Оборудование и материалы:*

Компьютер, лист пенополистирола, лоскуты тканей, ножницы, клей- карандаш, нож канцелярский, карандаш или ручка, линейка, пилка для ногтей, шпажка или любой подобный инструмент, декоративные элементы (бусины, ленты, пуговицы и др.).

## **Ход мастер- класса.**

#### *Организационный момент.*

Здравствуйте, ребята. Сегодня я вас научу самостоятельно изготавливать картину «Дружок» с использованием интересной лоскутной техники «Кинусайга»! По этому принципу можно будет в дальнейшем изготавливать картины с любым понравившимся рисунком.

Повторение правил безопасной работы с ножницами, иглами, швейной машиной.

*Для изготовления подставки нам потребуются* лист пенополистирола, лоскуты тканей, ножницы, клей- карандаш, нож канцелярский, карандаш или ручка, линейка, пилка для ногтей, шпажка или любой подобный инструмент, декоративные элементы (бусины, ленты, пуговицы и др.).

## Итак, начнем.

Заранее заготовлен рисунок с изображением собачки.

По заранее подготовленному рисунку необходимого размера (его можно нарисовать самостоятельно или распечатать на принтере) вырезаем из листа пенополистирола (любой толщины) заготовку для будущего изделия, используя канцелярский нож. Размер вырезанного прямоуголька для картины равен размеру рисунка + ширине рамки по периметру (рамки шириной 1,5- 2 см будет вполне достаточно). Рамку рисуем с помощью ручки или карандаша.

Подготовим заднюю сторону будущей картины, вычертив рамку шириной чуть больше ширины рамки лицевой стороны. Углы этих двух рамок соединим линиями, проходящими от угла рамки лицевой стороны до угла рамки обратной стороны непосредственно по торцевой части пенополистирола.

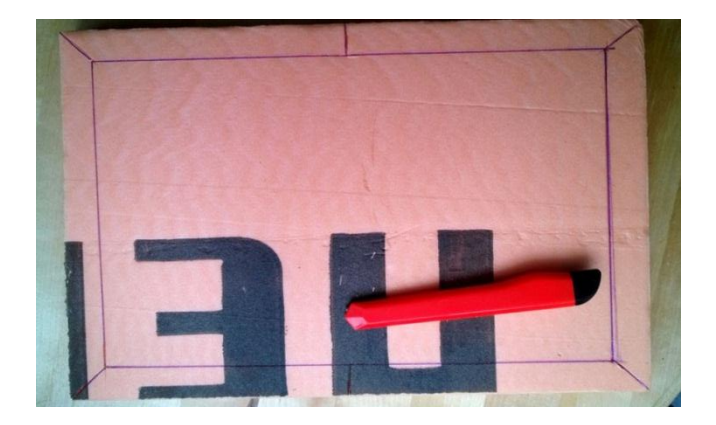

Затем переведем выбранный рисунок на лицевую сторону заготовки (контур рисунка переводится с умеренным нажимом карандаша или шпажки, чтобы на пенополистироле остались заметные следы от продавливания).

Все продавленные таким образом линии контура при необходимости можно обвести ручкой для удобства их обработки канцелярским ножом

Наметим линии для оформления фона, как бы визуально разделяя пространство вокруг собачки на «пазлы».

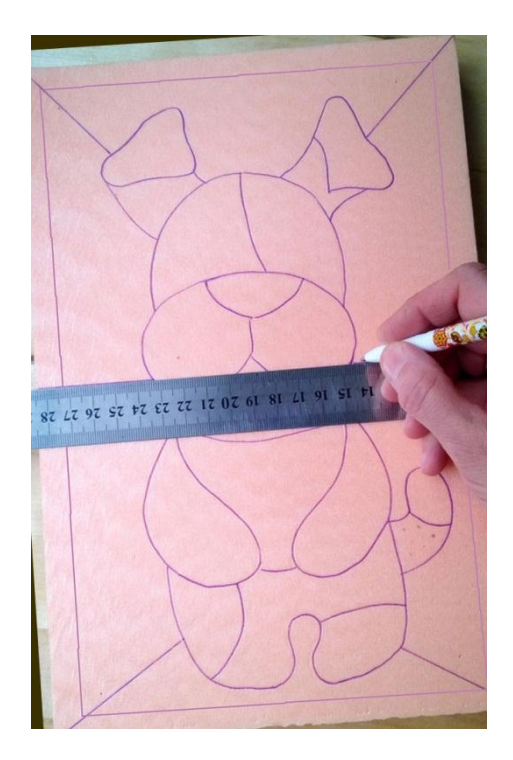

Прорежем канцелярским ножом все намеченные линии рисунка и рамки.

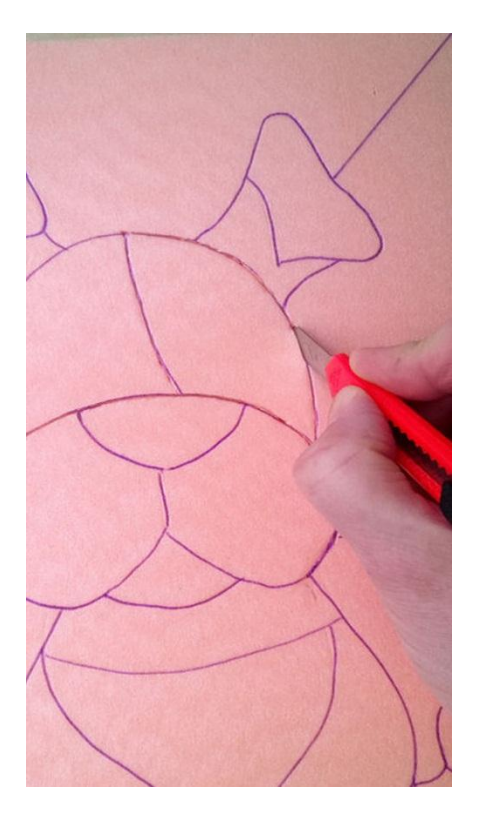

Теперь можно приступать к обработке заготовки кусочками ткани.

(лоскуты ткани можно приготовить заранее, подобрав цветовую гамму на свой вкус. Использовать можно даже самые маленькие кусочки, которые, казалось бы, больше нигде не пригодятся).

Закрывать тканью будем каждый «пазл» по очереди, предварительно промазывая его клеем- карандашом.

После того, как «пазл» промазан клеем, на него сверху накладываем кусочек ткани, проглаживаем пальцами, чтобы не было заломов. Аккуратно шпажкой или старой пилкой для ногтей просовываем ткань в надрезы по контуру «пазла» (глубоко не нужно! Приблизительно на 1- 1,5 мм).

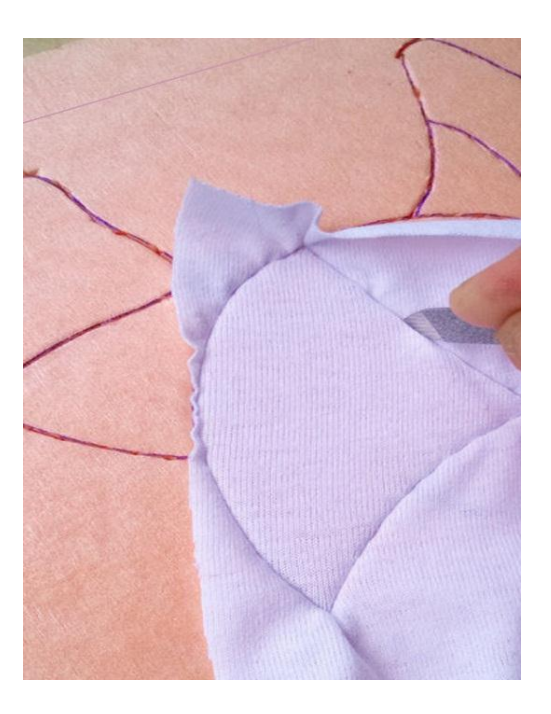

Теперь обрежем лишнюю ткань по контуру «пазла» ножницами. Оставшиеся срезы ткани прячем в прорези.

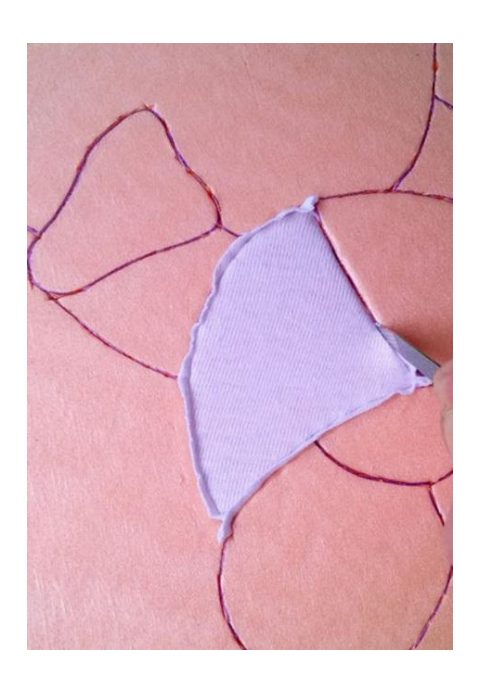

## Таким образом последовательно закрывается абсолютно весь рисунок, кроме рамки.

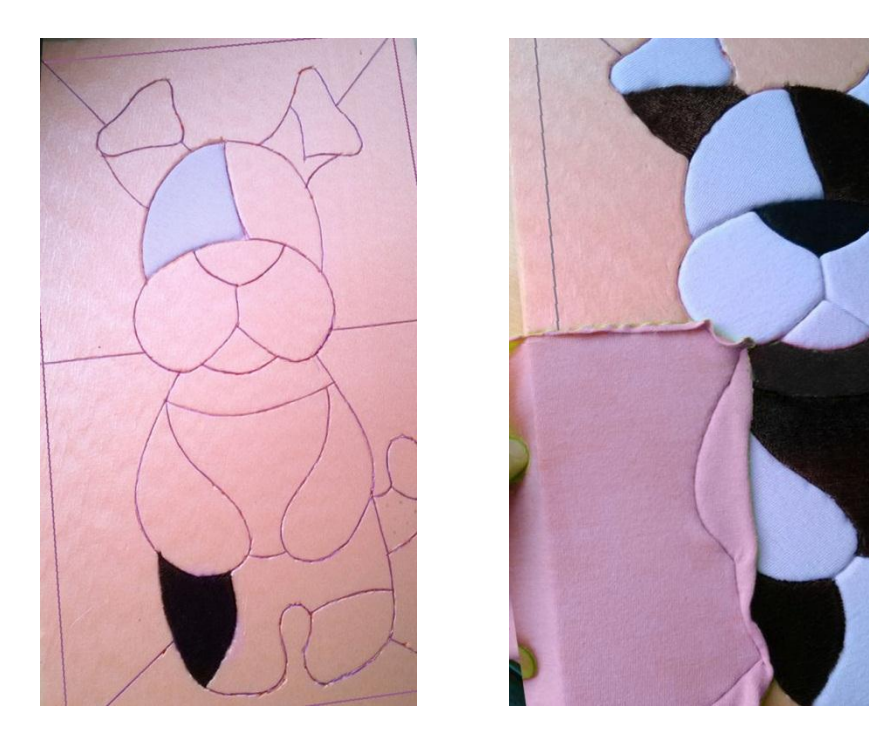

Для оформления рамки изделия вырезаем полоски ткани шириной, равной сумме толщины листа полистирола, ширины внешней рамки картины, ширины рамки обратной стороны, а также прибавляем 1 см на закладывание полоски ткани в прорези. Рамка состоит из 4 сторон. Все они закрываются одинаково поочередно.

Полоску ткани накладываем на внешнюю рамку, предварительно промазанную клеем, вводим ткань в прорезь. Затем, обвернув полоской ткани край пенопластовой заготовки, вводим второй срез ткани в прорезь рамки с обратной стороны картины. Закрываем углы рамки, вводя ткань в диагональные прорези, соединяющие внешний и внутренний контуры рамки.

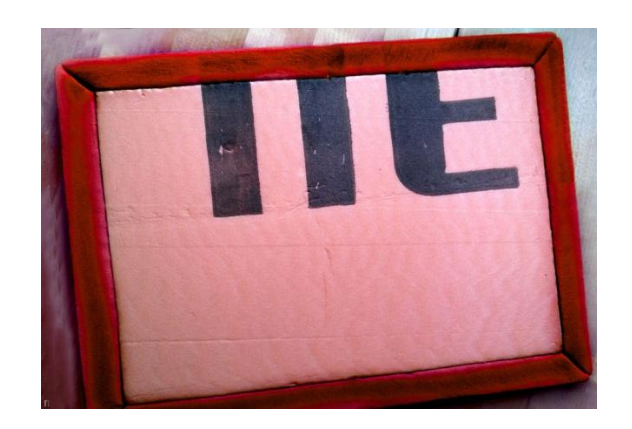

Картина готова! При желании можно украсить ее бантиками, стразами, лентами и прочей фурнитурой.

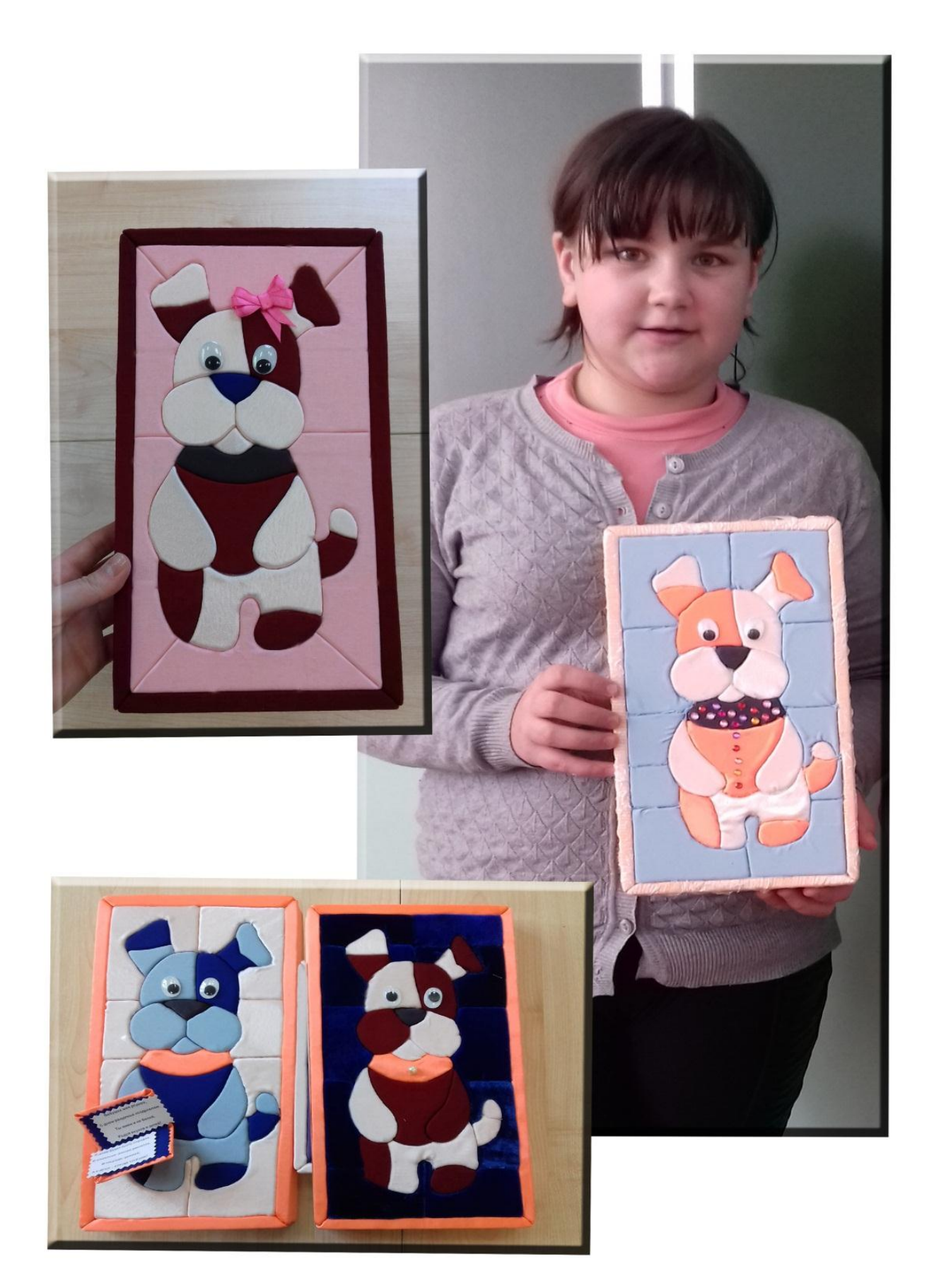